#### Énigme « Le camion poubelle » - niveau 1 Septembre-Octobre 2016

Un camion poubelle peut ramasser jusqu'à 3 poubelles. Gare chaque camion devant une maison pour qu'il soit plein.

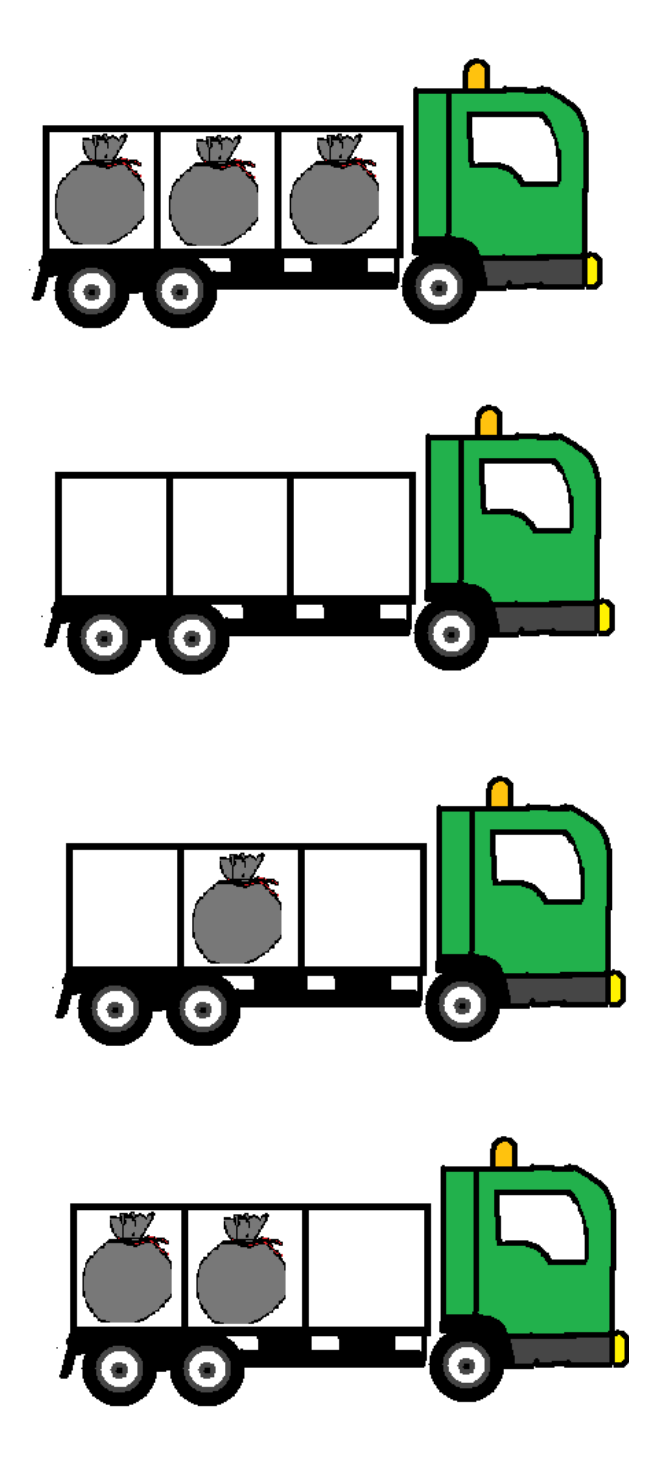

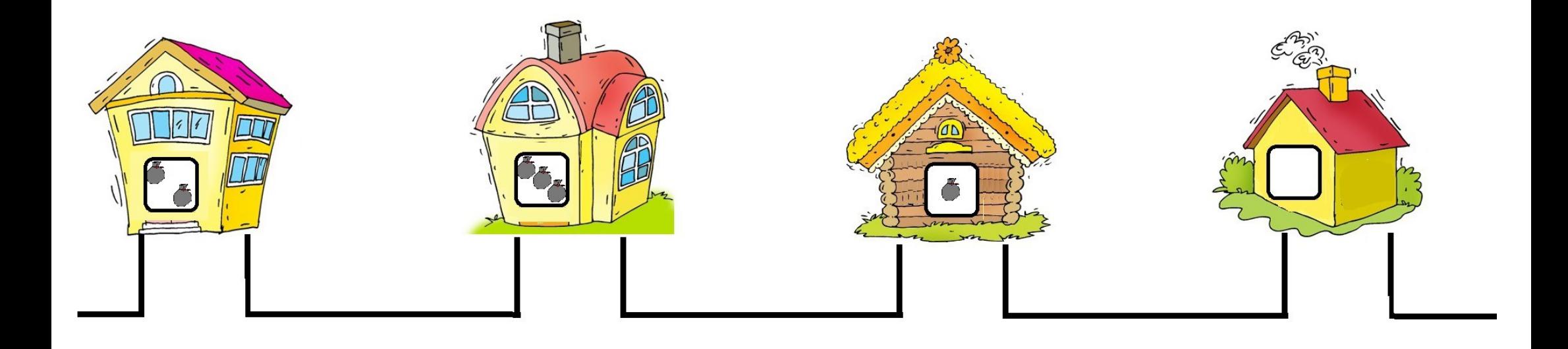

#### Énigme « Le camion poubelle » - niveau 2 Septembre-Octobre 2016

Le camion doit ramasser 4 poubelles. Devant quelles maisons doit-il s'arrêter ? Trouve plusieurs solutions.

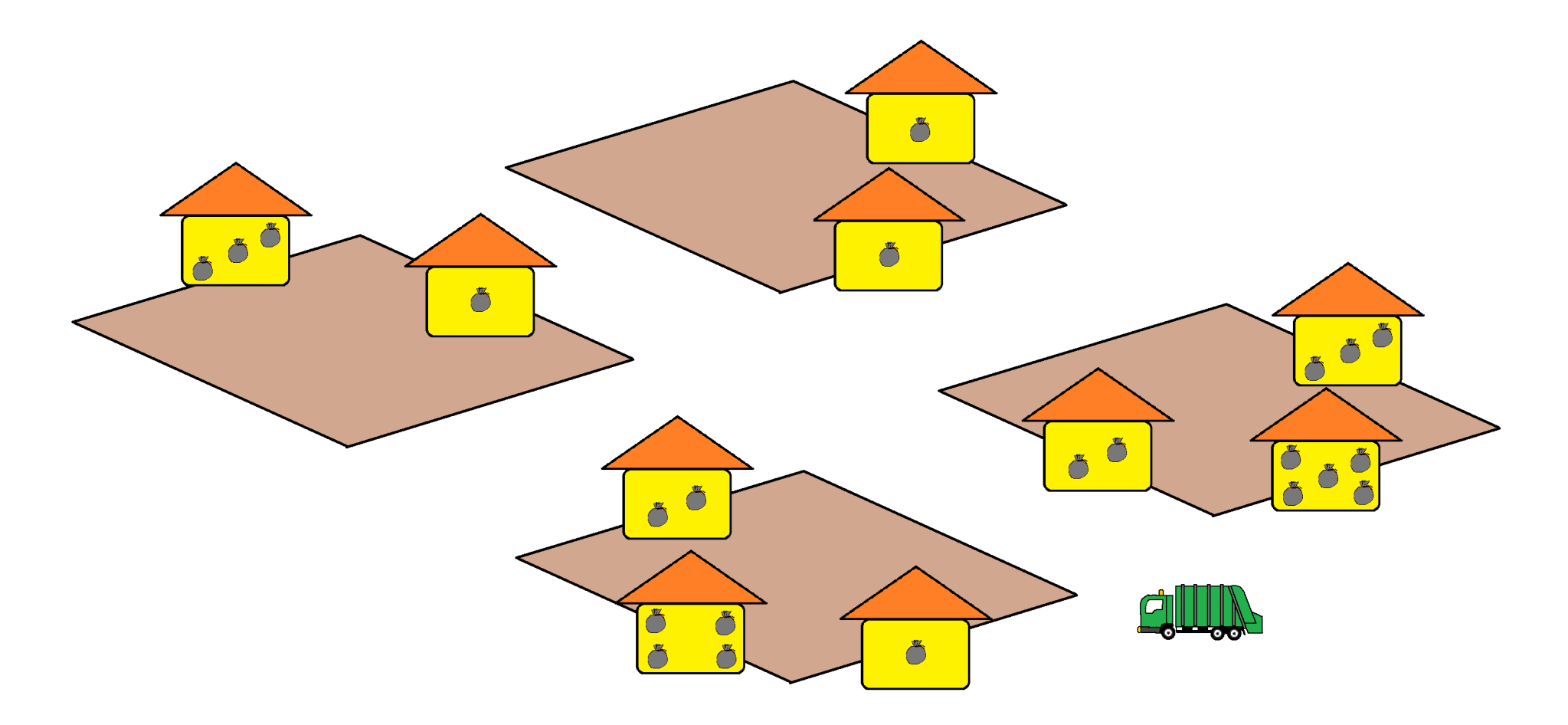

# Énigme « Le camion poubelle » - niveau 2 / Aide

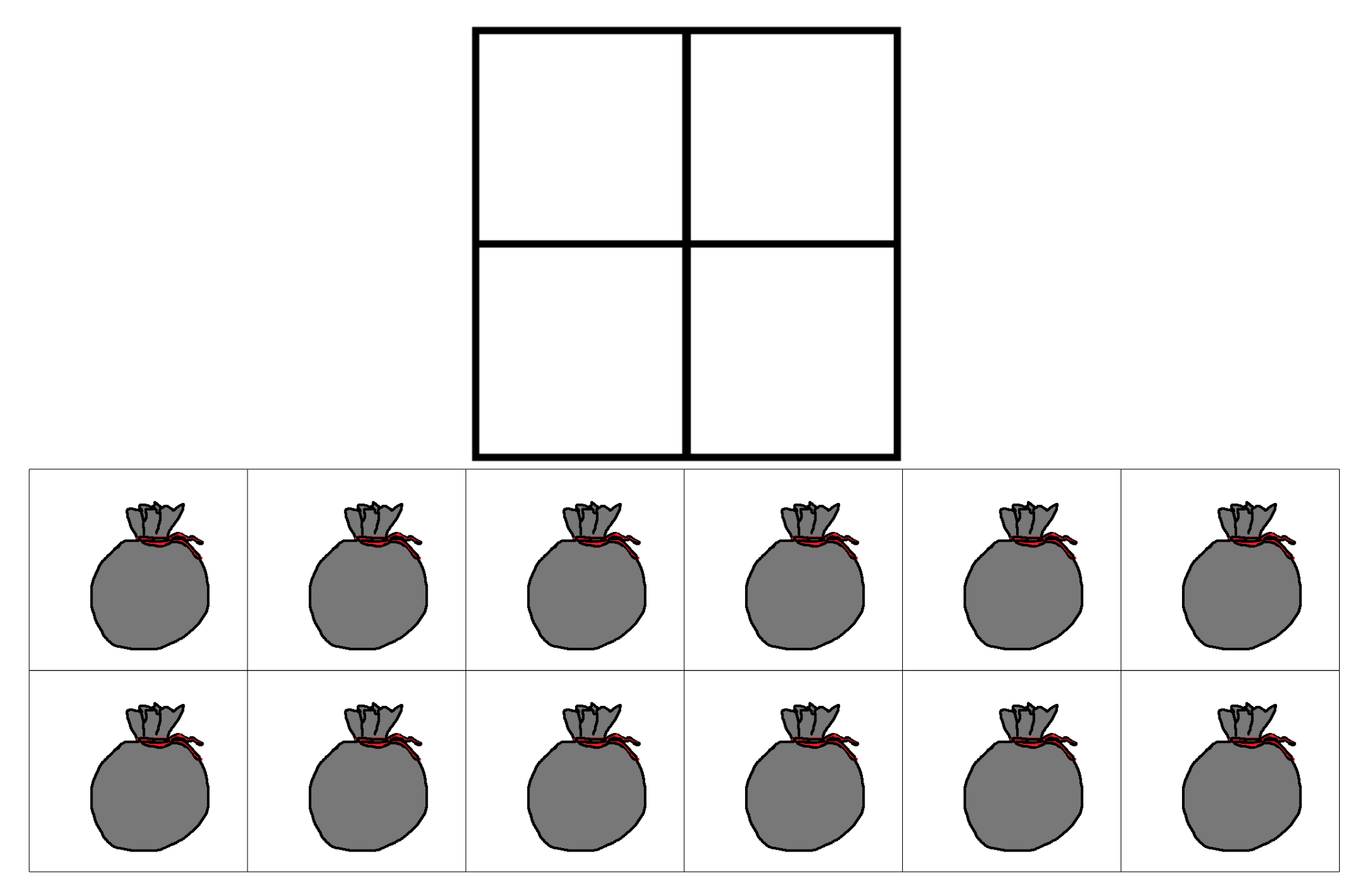

#### Énigme « Le camion poubelle » - niveau 3 Septembre-Octobre 2016

Le camion poubelle ne peut ramasser que 6 poubelles sur un parcours. Aide le chauffeur à trouver tous les parcours possibles qu'il pourra réaliser avec 2 arrêts dans sa tournée.

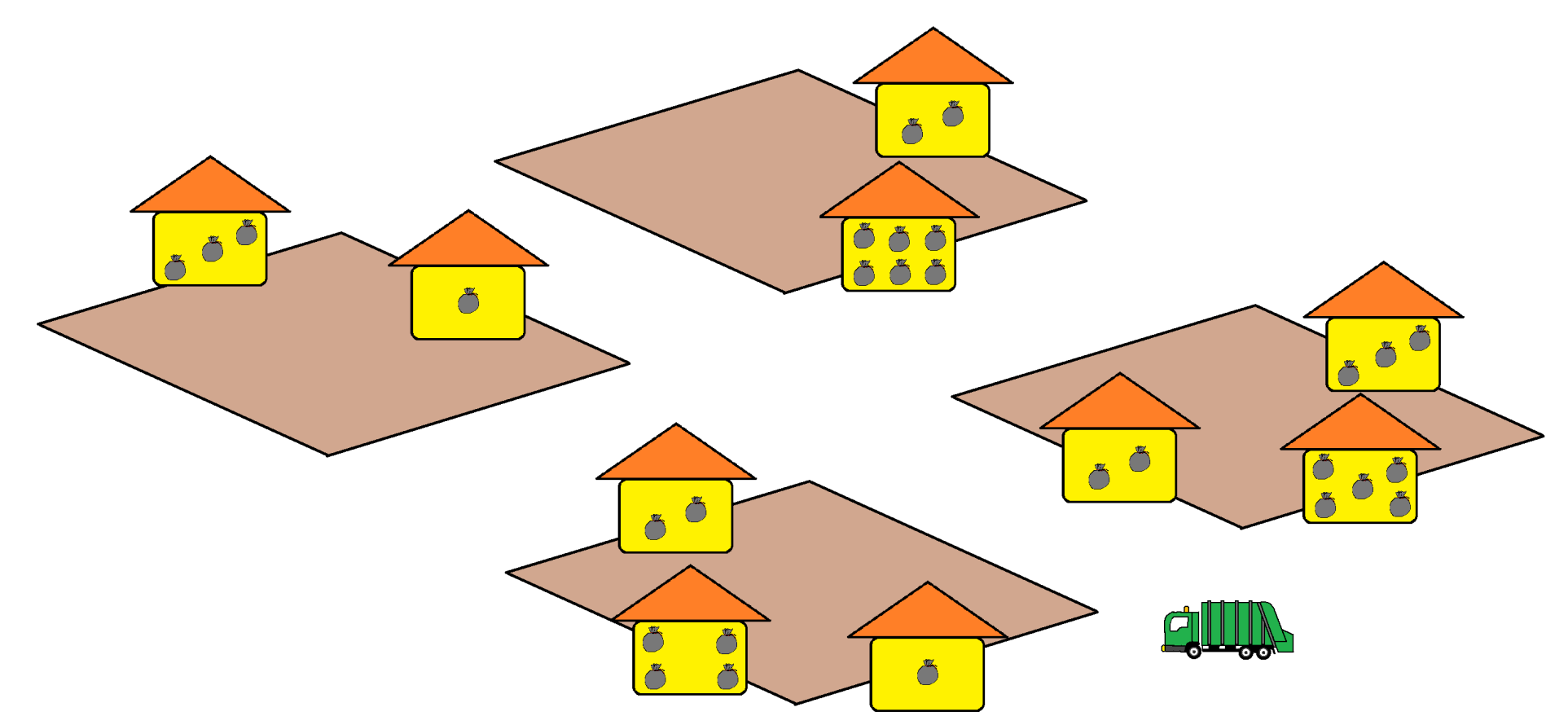

**Pour aller plus loin :** Combien de parcours pourra-t-il faire avec seulement 3 arrêts dans sa tournée ?

#### Aide niveau 3

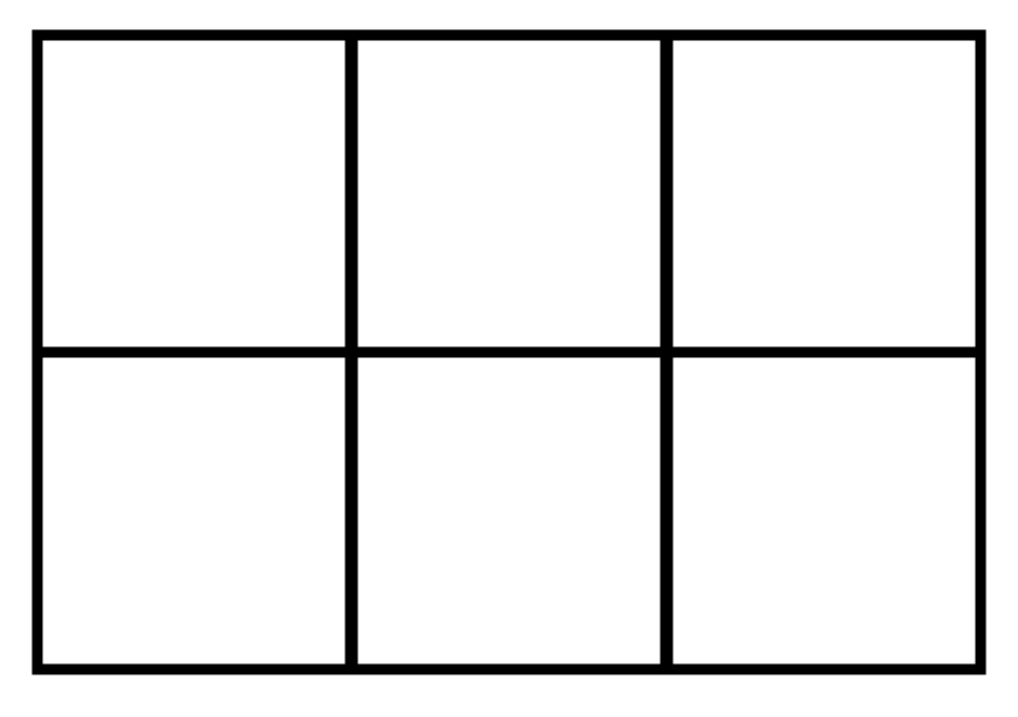

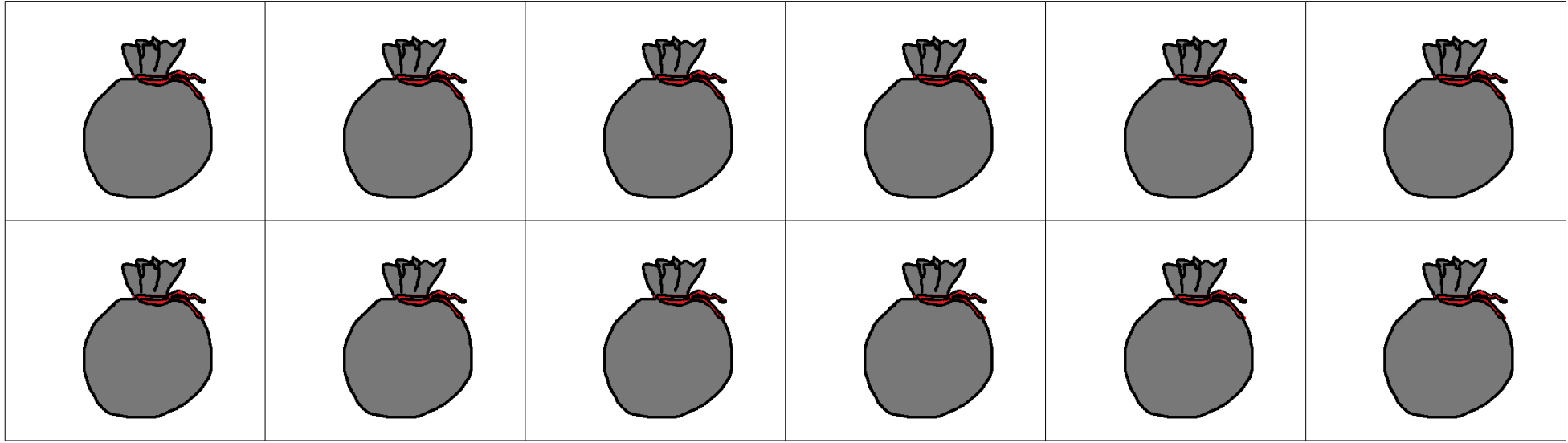

## Énigme « Le camion poubelle » - niveau 4 Septembre-Octobre 2016

Le camion poubelle ne peut ramasser que dix poubelles sur un parcours.

Aide le chauffeur à trouver tous les parcours possibles qu'il pourra réaliser avec 2 arrêts dans sa tournée.

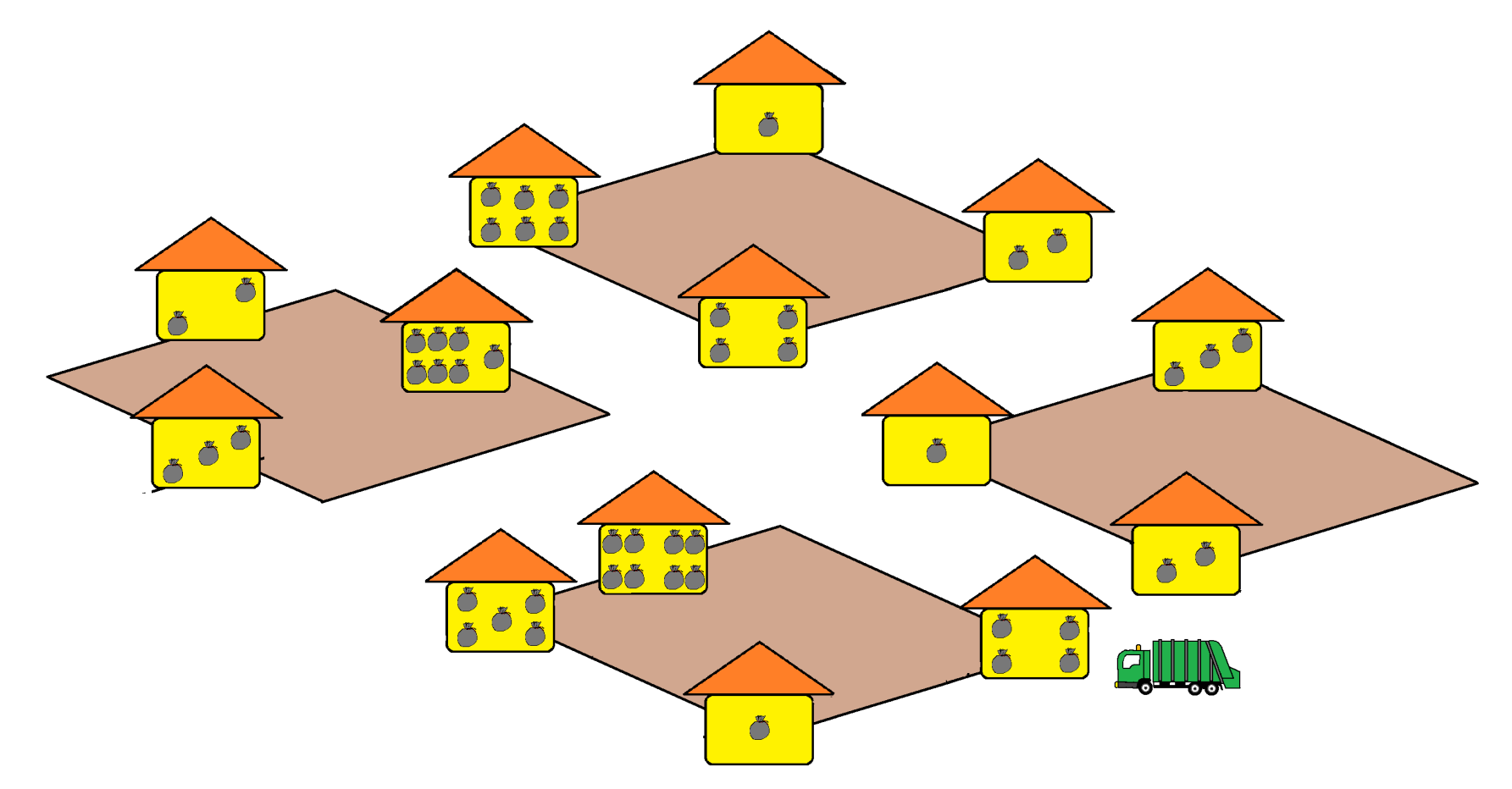

**Pour aller plus loin :** Trouve tous les parcours possibles qu'il pourra réaliser avec 3 arrêts dans sa tournée.

#### Énigme « Le camion poubelle » - niveau 5 Septembre-Octobre 2016

Un camion ramasse 100 poubelles à chaque tournée. Il effectue 3 tournées. Il doit s 'arrêter le moins possible. Devant quels immeubles s'est-il arrêté à chaque tournée ? Combien de fois s'est-il arrêté ?

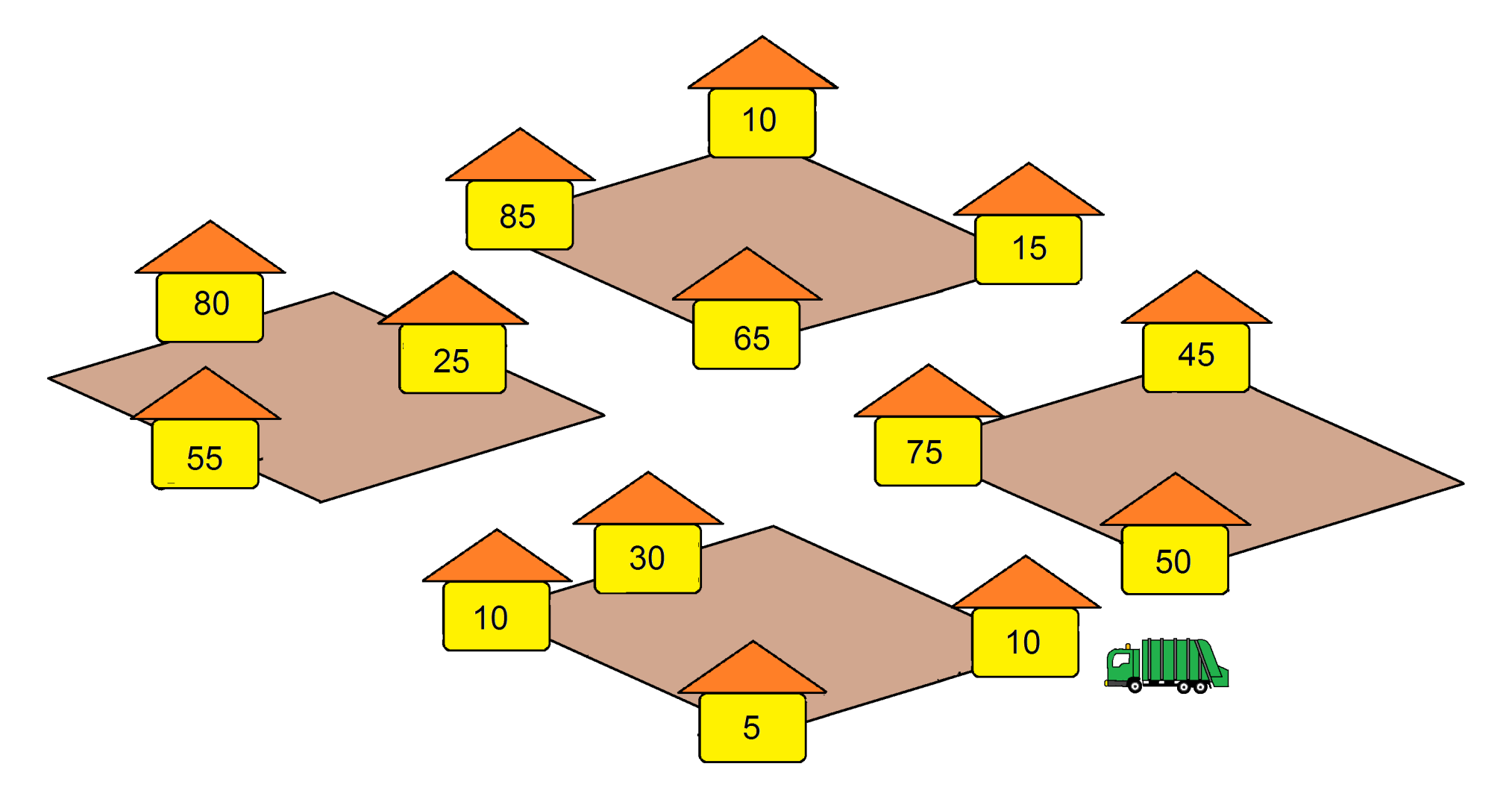

# Énigme « Le camion poubelle » - niveau 6 Septembre-Octobre 2016

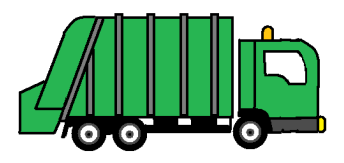

4 camions ramassent 300 poubelles placées dans des conteneurs. Les camions ont une capacité de 100 sacs poubelles maximum. Ils doivent vider le conteneur entièrement à chaque arrêt et faire le minimum d'arrêt. Quels conteneurs auront été vidés après la tournée des 4 camions ? Trouve plusieurs solutions.

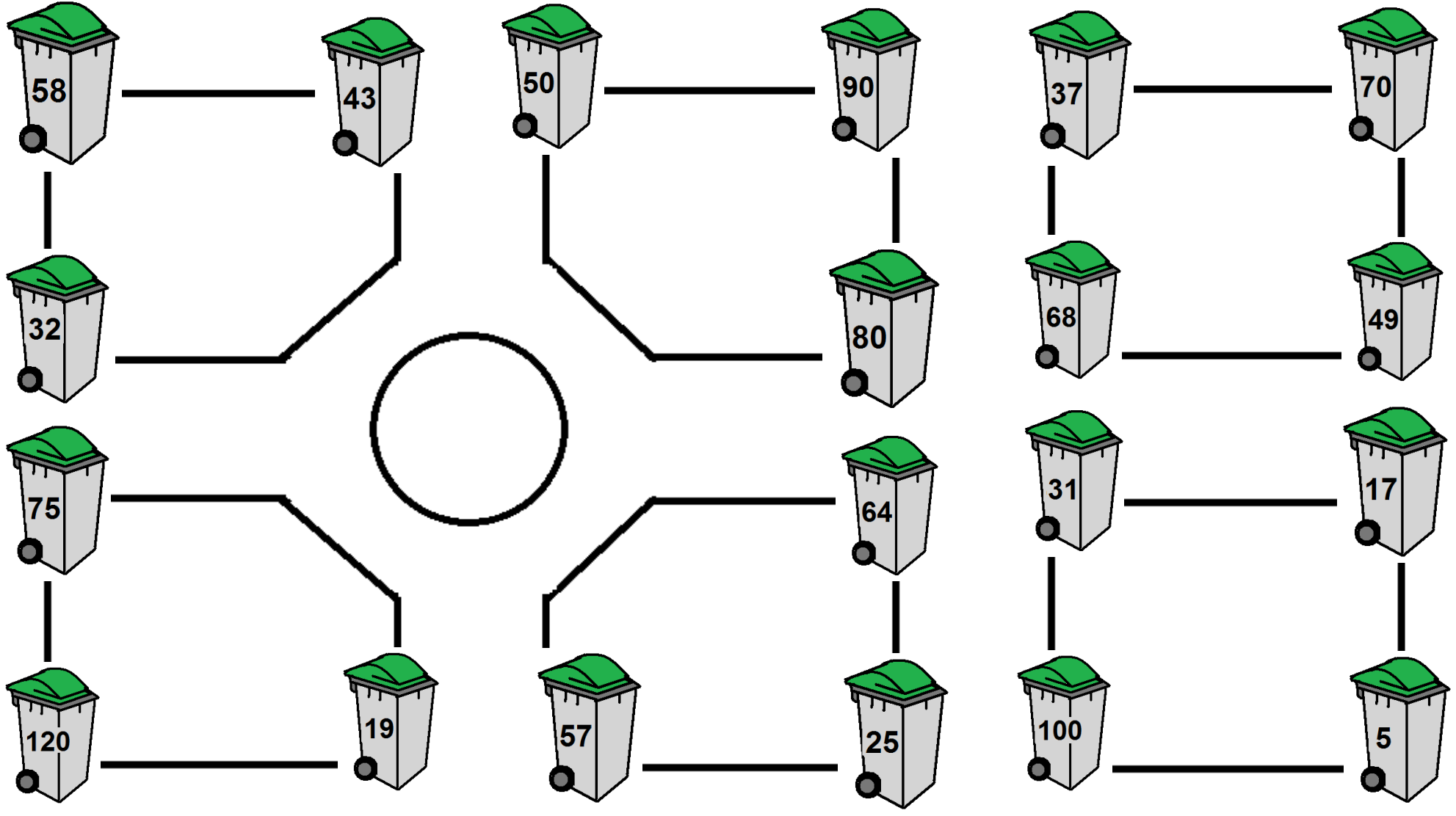

## Énigme « Le camion poubelle » - niveau 7 Septembre-Octobre 2016

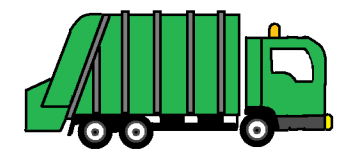

Toutes les poubelles doivent être ramassées. Chaque camion a une capacité de 100 sacs poubelles au maximum. Le conteneur doit être vidé entièrement à chaque arrêt. Combien de camions au minimum doit-on utiliser ?

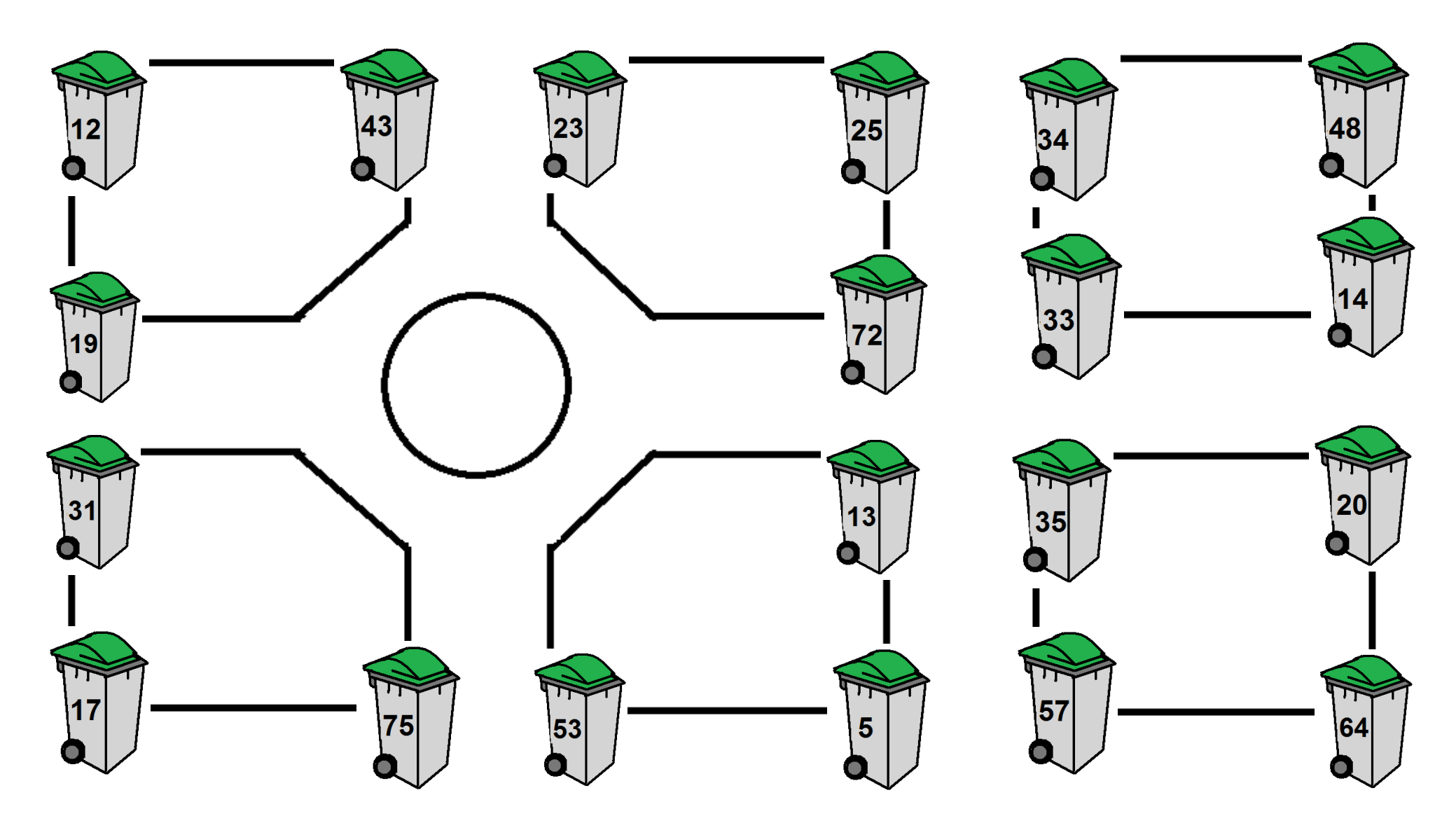